**CS 320: Concepts of Programming Languages**

Wayne Snyder Computer Science Department Boston University

Lecture 18: Comments on Project

- o IO Monad and Creating a Repl
- o Simple Type Checking

# Project Schedule

- Milestone 1: 4/23/19
	- Join a Piazza group as organized by Prof Snyder
	- $\circ$  Create a group repo, and summarize your plans in the readme:
		- Which Additional Features you plan to do (tentative, can be changed)
		- Who has primary responsibility for what (should be approximately equal, and, again, can be changed)
	- Completion is worth 5pts/100.
- Milestone 2: 4/29/19
	- Details TBA
	- Completion is worth 5pts/100.
- Final Deadline: 5/3/19
	- Completion is worth 90pts/100.

## Required Features

• Additional operators and functions as explained below, including:

- Add support for the following types of data: floats, characters, strings, and lists.
- All operators and functions should report a sensible error message when applied incorrectly during execution (this is called "dynamic type checking"). For example [0,1] !! 10 should return an error like "Can't get element 10 from a 2 element list" and 7 !! 10 should return "7 is not a list". No input should cause your program to crash, instead, you need to check for all possible errors at execution time.
- $\circ$  Additional syntax for lists. For example  $[1,2,3]$
- $\circ$  Single and multiline comments. For example  $x+7$  -- this is a comment and  $x+(-$  this is a multi-line  $comment-} 7$

Let's look at the list of operators and functions...

[https://github.com/BU-CS320/Spring-2019/blob/master/project/INSTRUCTIONS.m](https://github.com/BU-CS320/Spring-2019/blob/master/project/INSTRUCTIONS.md)d

For parsing, look at the new version of the basic parsing code posted with Lecture 14....

[http://www.cs.bu.edu/fac/snyder/cs320/Homeworks%20and%20Labs/ParserExample.h](http://www.cs.bu.edu/fac/snyder/cs320/Homeworks%20and%20Labs/ParserExample.hs)s

## Changing the EnvUnsafe monad

• Appropriate changes to "EnvUnsafe" monad, including support for logging:

- o a print keyword
- $\circ$  a sequencing infix operator ;

You will have to combine the EnvUnsafe monad and the Writer monad to create a new monad, called, perhaps, EnvUnsafeLog.

## Changing the EnvUnsafe monad

You will have to combine the EnvUnsafe monad and the Writer monad to create a new monad, called, perhaps, EnvUnsafeLog.

EnvUnsafe = Reader + Ok Writer

```
data Unsafe a = Error String \mid 0k a deriving (Show, Eq)
data EnvUnsafe env a = EnvUnsafe (env \rightarrow Unsafe a)
instance Functor (EnvUnsafe e) where
  -- fmap :: (a \rightarrow b) \rightarrow EnvUnsafe env a \rightarrow EnvUnsafe env b
  fmap f (EnvUnsafe q) = EnvUnsafe \frac{1}{2} \e -> case q e of
                                                     Error str \rightarrow Error str0k \times -\geq 0k (f x)
instance Monad (EnvUnsafe env) where
  --return :: a -> EnvUnsafe a
  return a = EnvUnsafe (\angle -> 0k a)
  -(-2)= :: EnvUnsafe a -> (a -> EnvUnsafe b) -> EnvUnsafe b
  (EnvUnsafe g) \gg f = EnvUnsafe $ \e -> case g e of
                                                    Error str \rightarrow Error strOk x \rightarrow let (EnvUnsafe h) = f xin h e
```
data Writer  $a =$  Writer a [b] -- Make it into a functor instance Functor Writer where  $--$  fmap ::  $(a \rightarrow b) \rightarrow$  Writer a  $\rightarrow$  Writer b fmap f (Writer x log) = Writer (f x) log -- boilerplate, don't touch! instance Applicative Writer where  $pure = return$  $(\Leftrightarrow) =$ ap -- imported from Control. Monad instance Monad Writer where  $--$  return :: a  $\rightarrow$  Writer a return  $x = Write r \times [$  $\leftarrow$  (>>=) :: Writer a -> (a -> Writer b) -> Writer b (Writer x log)  $\gg=f$  = let (Writer y log2) = f x

in (Writer  $y$  (log  $++$  log')

EnvUnsafeLog = EnvUnsafe + Writer

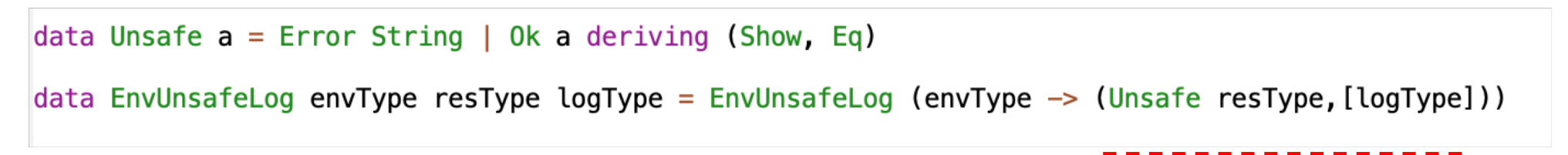

## Changing the EnvUnsafe monad

These changes will also be reflected in the Value returned by eval, since a function may now write to the log AND return a value:

```
data Unsafe a = Error String \mid 0k a deriving (Show, Eq)
```

```
data EnvUnsafeLog env a = EnvUnsafeLog (env \rightarrow (Unsafe a, [String]))
```

```
data Val = I Integer | F Double | B Bool | C Char
           Ls [Val]
           Fun (Val -> (Unsafe Val [String]))
```
## Static Checking

Static error checking takes place after parsing but before evaluation:

• Implement a static check that takes in an Ast and warns when a variable is used when not declared. For instance  $\setminus x$  - $>$  y + 10 should warn something like "y is not in scope". This will not be part of your parser or interperter(eval), but should be implemented in a separate check function which is normally executed between the parser and the evaluator.

This is not TOO different than your check for whether a lambda expression was closed (had no free variables) in Week 9 except it goes the opposite direction (outside to the innermost terms):

```
freeVars :: Term -> Set String
freeVars (Lam v bod) = Set, delete v $ freeVars bod -- TODO: undefined
freeVars (Var v) = Set.singleton vfreeVars (App f a) = freeVars f Set.union freeVars a
```

```
isClosed :: Term \rightarrow Bondis<br>Closed t = Set.null (freeVars t)
```
#### Creating a REPL: Interactive Programming with the IO Monad

• 5pt A Read-Eval-Print loop, so that users can work interactively with your language, including preloading a Prelude-like initialization file. You would need to learn about the IO monad (start with Chapter 10 in Hutton).

The **do** notation (with a new monad, the IO Monad) provides a clean way to deal with computations whose context is input and output with the user, say the Keeper of the Bridge of Death:

```
bridgeOfDeath =
   do putStr "What is your name? "
      name <- qetLine
      putStr "What is your quest? "
      quest <- getLine
      putStr "What is your favorite color? "
      color <- getLine
```
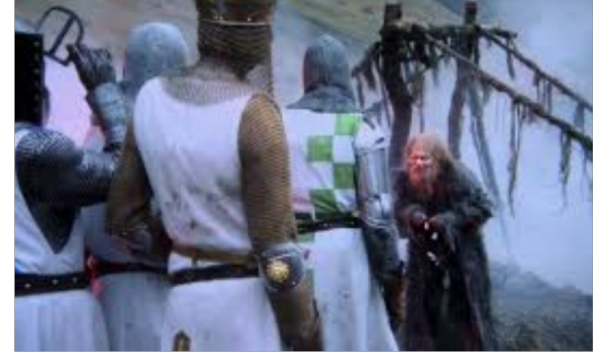

#### **Main>** bridgeOfDeath What is your name? Sir Launcelot of Camlot What is your quest? To seek the Holy Grail What is your favorite color? Blue Right. Off you go, Sir Launcelot of Camlot!

The IO Monad is polymorphic and three basic IO functions which operate in the context of the screen and keyboard to read and write characters:

```
-- get a character from the keyboard via repl
getChar :: IO Char
getChar = ... built in, you don't want to know....
```
-- write a character to the re**p**l putChar :: Char -> IO () -- returns null value putChar c = ... built in, you don't want to know....

-- just return a value in Haskell code, no input/output return  $:: a \rightarrow 10 a$ return  $v = ...$  built in, you don't want to know....

```
act :: IO (Char, Char)
act = do x < - getChargetChar
         y <- getChar
         return (x,y)
```

```
Main> act
4
6('4','6')
```
**Main>** act

```
a
b('a','b')
```
#### **Main>**

**How to loop through user input and respond?**

 $main = do putStr "Input > "$ line <- getLine putStrLn line main

```
Repl> main
Input> hi there!
hi there!
Input> ok
ok
Input> how
how
Input> do
do
Input> I end this>
I end this>
Input> ^CInterrupted.
Repl>
```
**Adding bells and whistles is not too hard....**

```
miniH \colon IO ()
miniH = do putStr "\nMiniHaskell> "
             line < - getLinecase line of
                 \cdots \rightarrow miniH
                 ('q':') \rightarrow putStrLn "Bye!\n\n''('Q':') \rightarrow putStrLn "Bye!\n"
                           \rightarrow do putStrLn $ process inp
                 inp
                                  miniH
process :: String -> String
process s = s
```
**To create a REPL:**

- 1. Add a global Map which is carried along during interaction (either explicit parameter or Reader monad);
- 2. Add a definition "let  $x = e$ " to the Ast as (Def String Ast), which inserts a definition into the global Map;
- 3. Modify eval so it checks this global evironment after checking local environment.

**Main>** miniH

**MiniHaskell>** 7 7

**MiniHaskell>** hi there! hi there!

**MiniHaskell>**

**MiniHaskell>**

**MiniHaskell>** q Bye!

```
Main>
```
**Static Checking** 

- 5pt Warn when a var is intruduced but never used
- 15pt Checking simple types, where every variable has a type annotation
- 20-30pt Advanced type checking: Bidirectional, Hindly-milner, or dependently typed \*\*

A recursive, bottom-up strategy works well for static type checking: import OkMonad import Data.Map (Map)

```
import qualified Data. Map as Map
data Type = IntegerType | FloatType deriving (Eq. Show)data Ast = ValInt Integer| ValFloat Double
          | Plus Ast Ast
          deriving Show
-- simple types
qetType :: Ast \rightarrow 0k Type
getType (ValInt \angle ) = return IntegerType<br>getType (ValFloat \angle ) = return FloatType
getType (Plus x y)
                         \equivcase (getType x, getType y) of
       (Ok IntegerType, Ok IntegerType) -> return IntegerType
       (Ok FloatType, Ok FloatType) -> return FloatType
       ( \bullet ) \rightarrow Error $ "Type error for " ++ show (Plus x y)
```

```
Main> getType (ValInt 5)
Ok IntegerType
Main> getType (Plus (Plus (ValInt 5) (ValInt 2)) (ValInt 6))
Ok IntegerType
Main> getType (Plus (Plus (ValInt 5) (ValFloat 2.4)) (ValInt 6))
Error "Type error for Plus (Plus (ValInt 5) (ValFloat 2.4)) (ValInt 6)"
```
This can be modified in various ways, for example, to allow coercion (integer -> float):

-- allow coercion

```
getType2 :: Ast \rightarrow 0k TypegetType2 (ValInt \ ) = return IntegerType
getType2 (ValFloat ) = return FloatTypegetType2 (Plus x y)
                        \equivcase (getType2 x, getType2 y) of
      (Ok IntegerType, Ok IntegerType) \rightarrow return IntegerType
      (Ok FloatType, Ok IntegerType) -> return FloatType
      (Ok IntegerType, Ok FloatType) -> return FloatType
      (, ) \rightarrow Error $ "Type error for " ++ show (Plus x y)
```
For your project you would need to change the syntax so that whenever variables are declared, you must give the type:

( $\{x : : \text{int} \to x + 1\}$  (let x :: float = 3.4 in x \* 2)

This information is stored in the Ast:

(Lambda String Type Ast Ast) (Let String Type Ast Ast)

and then used to verify all types, using all the rules you would ordinarily use for dynamic checking (e.g., head must take a list as argument), plus:

- 1. No types are polymorphic;
- 2. All elements in lists must have same type; and
- 3. Functions follow the usual typing rules:

x :: a e :: b  $(\{x \rightarrow e) : : (a \rightarrow b)$ f ::  $(a \rightarrow b)$  e :: a (f e) :: b

#### The Problem with Recursion...

The basic project language does not allow recursion!

Why? Because of the scope of a let definition:

let fact =  $(\n\langle n \rangle -\n)$  if  $n < 2$  then 1 else  $n * (fact(n - 1))$  in fact 5

What is the scope of the definition of fact?

let fact =  $(\n\langle n \rangle -\n)$  if  $n < 2$  then 1 else  $n * (fact(n - 1))$  in fact 5 ---------- unbound

How to solve this?

- o Create a special letrec function which extends the scope of let definitions to include the defining expression; or
- o Create a global memory whose scope is the entire program, in which variables can be looked up any time.